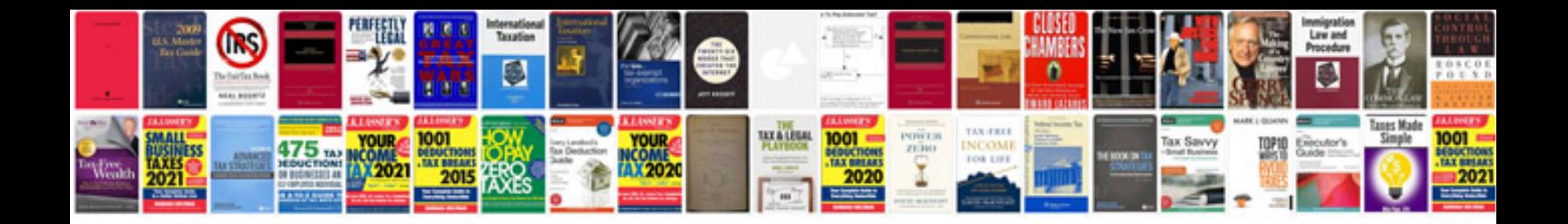

**2015 kia optima service manual**

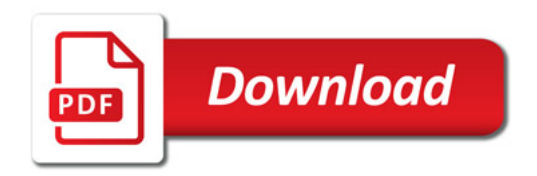

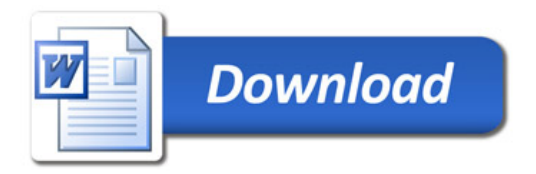